# apc.indiv functions in the packageapc Further examples

24 August 2020

Zoe Fannon Department of Economics, University of Oxford

## Contents

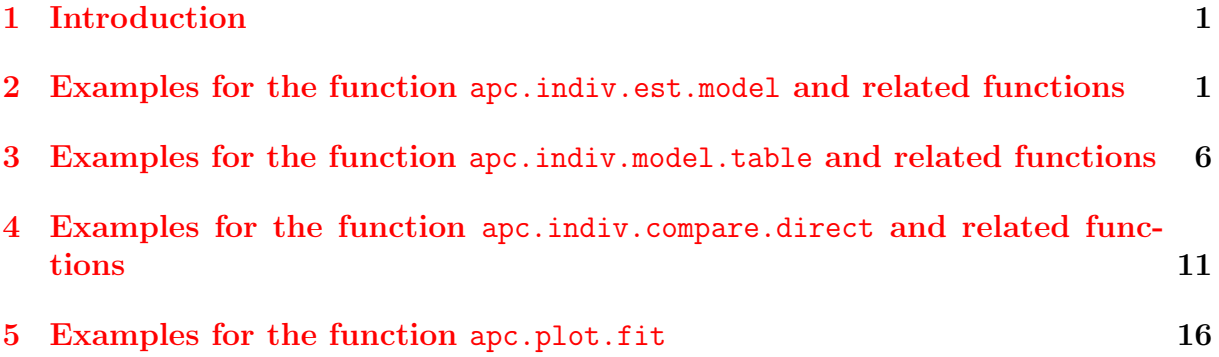

### <span id="page-2-0"></span>1 Introduction

The purpose of this document is to provide some further examples for apc.indiv for apc where the run time is too long for packages.

### <span id="page-2-1"></span>2 Examples for the function apc.indiv.est.model and related functions

#### Repeated cross-sectional data

Get data

```
> library("ISLR")
> data("Wage")
> Wage2 <- Wage[Wage$age >= 25 & Wage$age <= 55, ]
> names(Wage2)[names(Wage2) %in% c("year","age")] <- c("period","age")
> cohort <- Wage2$period - Wage2$age
> indust_job <- ifelse(Wage2$jobclass=="1. Industrial", 1, 0)
> hasdegree <- ifelse(Wage2$education %in%
+ c("4. College Grad", "5. Advanced Degree"), 1, 0)
> married <- ifelse(Wage2$maritl == "2. Married", 1, 0)
> Wage3 <- cbind(Wage2, cohort, indust_job, hasdegree, married)
> rm(Wage, Wage2, cohort, indust_job, hasdegree, married)
  Bare minimum
> library("plyr")
> library("apc")
> model1 <- apc.indiv.est.model(Wage3, dep.var="logwage")
> apc.plot.fit(model1)
WARNING apc.plot.fit: sdv large for plot 5 - possibly not plotted
  Add covariates, use a binary outcome, specify model design
> model2 <- apc.indiv.est.model(Wage3, dep.var = "married",
+ covariates = c("logwage", "hasdegree"),
+ model.design = "AC",
                              model.family = "binomial")> apc.plot.fit(model2)
WARNING apc.plot.fit: sdv large for plot 5 - possibly not plotted
> model2$coefficients.covariates
           Estimate Std. Error z value Pr(>|z|)logwage 1.4535291 0.1745708 8.326301 8.340768e-17
hasdegree -0.2069537 0.1124355 -1.840644 6.567370e-02
```
use cohort-censored data (eliminates the cohort spike above)

```
> Wage3_cc <- Wage3[Wage3$cohort>1950 & Wage3$cohort<1982, ]
> model3 <- apc.indiv.est.model(Wage3_cc, dep.var = "married",
+ covariates = c("logwage", "hasdegree"),
+ model.design = "AC",
+ model.family = "binomial",
+ n.coh.excl.end = 3,
                              n.coh.excl.start = 3)> apc.plot.fit(model3)
WARNING apc.plot.fit: sdv large for plot 5 - possibly not plotted
> model3$coefficients.covariates
          Estimate Std. Error z value Pr(>|z|)logwage 1.408956 0.1772899 7.947183 1.907997e-15
hasdegree -0.172659 0.1146910 -1.505428 1.322142e-01
  standard hypothesis tests tools can be used
> library("car")
> linearHypothesis(model3$fit, "logwage = hasdegree", test="F")
Linear hypothesis test
Hypothesis:
logwave - hasdegree = 0Model 1: restricted model
Model 2: married ~ logwage + hasdegree + age_slope + cohort_slope + DD_age_27 +
   DD_age_28 + DD_age_29 + DD_age_30 + DD_age_31 + DD_age_32 +
   DD_age_33 + DD_age_34 + DD_age_35 + DD_age_36 + DD_age_37 +
   DD_age_38 + DD_age_39 + DD_age_40 + DD_age_41 + DD_age_42 +
   DD_age_43 + DD_age_44 + DD_age_45 + DD_age_46 + DD_age_47 +
   DD_age_48 + DD_age_49 + DD_age_50 + DD_age_51 + DD_age_52 +
   DD_age_53 + DD_age_54 + DD_age_55 + DD_cohort_1953 + DD_cohort_1954 +
   DD_cohort_1955 + DD_cohort_1956 + DD_cohort_1957 + DD_cohort_1958 +
   DD_cohort_1959 + DD_cohort_1960 + DD_cohort_1961 + DD_cohort_1962 +
   DD_cohort_1963 + DD_cohort_1964 + DD_cohort_1965 + DD_cohort_1966 +
   DD_cohort_1967 + DD_cohort_1968 + DD_cohort_1969 + DD_cohort_1970 +
   DD_cohort_1971 + DD_cohort_1972 + DD_cohort_1973 + DD_cohort_1974 +
   DD_cohort_1975 + DD_cohort_1976 + DD_cohort_1977 + DD_cohort_1978 +
   DD_cohort_1979 + DD_cohort_1980 + DD_cohort_1981
 Res.Df Df F Pr(\geq F)1 2254
```

```
2 2253 1 40.848 1.993e-10 ***
---
Signif. codes: 0 '***' 0.001 '**' 0.01 '*' 0.05 '.' 0.1 ' ' 1
  use a binomial time-saturated model with optional specification of parameters
> model4 <- apc.indiv.est.model(Wage3_cc, dep.var = "hasdegree",
+ model.family = "binomial",
+ covariates = "logwage",
+ model.design = "TS",
+ n.coh.excl.start = 3,
+ n.coh.excl.end = 3)
[1] "max iterations exceeded, did not converge at first derivative"
> model4$result
[1] "exceed d1 tolerance, re-enter loop"
```
change the parameters of the Newton-Rhapson iteration to ensure convergence (only maxit.loop changed, others are default values)

```
> myspec2 <- list(20,30,.002,"ols",.Machine$double.eps,.002,NULL,NULL)
> names(myspec2) <- c("maxit.loop", "maxit.linesearch", "tolerance",
         "init", "inv.tol", "d1.tol", "custom.kappa", "custom.zeta")
> model4b <- apc.indiv.est.model(Wage3_cc, dep.var = "hasdegree",
+ model.family = "binomial",
+ covariates = "logwage",
+ model.design = "TS",
+ n.coh.excl.start = 3,
+ n.coh.excl.end = 3,
                         NR.\text{controls} = \text{myspec2}[1] "converged after 11 iterations"
> model4b$result
[1] "converge"
  run a model with invented survey weights
> library("survey")
> inv_wt <- runif(nrow(Wage3), 0, 1)
> Wage_wt <- cbind(Wage3, inv_wt)
> model5 <- apc.indiv.est.model(Wage_wt, dep.var = "logwage",
                            wt.var= "inv_wt")
> apc.plot.fit(model5)
WARNING apc.plot.fit: sdv large for plot 5 - possibly not plotted
  compare to model1
```
#### Panel data

```
> library("AER")
> data("PSID7682")
> period <- as.numeric(PSID7682$year) + 1975
> entry <- period - PSID7682$experience
> logwage <- log(PSID7682$wage)
> inunion <- ifelse(PSID7682$union == "yes", 1, 0)
> insouth <- ifelse(PSID7682$south == "yes", 1, 0)
> psid2 <- cbind(PSID7682, period, entry, logwage, inunion, insouth)
> names(psid2)[names(psid2) %in% c("experience", "entry")] <-
+ c("age", "cohort")
> psid3 <- psid2[psid2$cohort >=1939, ]
> rm(PSID7682, period, entry, logwage, inunion, insouth, psid2)
  run a panel data model with fixed effects
> library("plm")
> model6 <- apc.indiv.est.model(psid3, dep.var = "logwage",
+ covariates = c("inunion", "insouth"),
+ plmmodel = "within", id.var = "id",
+ model.design = "FAP")
> apc.plot.fit(model6)
> model6$coefficients.covariates
          Estimate Std. Error t-value Pr(>|t|)
inunion 0.025568738 0.01501287 1.7031212 0.0886358
insouth 0.006450151 0.03393061 0.1900983 0.8492434
  existing hypothesis test tools can be used to compare models
> model6b <- apc.indiv.est.model(psid3, dep.var = "logwage",
+ plmmodel = "within", id.var = "id",
                              model.design = "FAP")> waldtest(model6$fit, model6b$fit)
Wald test
Model 1: logwage ~ inunion + insouth + age_slope + DD_age_3 + DD_age_4 +
   DD_age_5 + DD_age_6 + DD_age_7 + DD_age_8 + DD_age_9 + DD_age_10 +
   DD_age_11 + DD_age_12 + DD_age_13 + DD_age_14 + DD_age_15 +
   DD_age_16 + DD_age_17 + DD_age_18 + DD_age_19 + DD_age_20 +
   DD_age_21 + DD_age_22 + DD_age_23 + DD_age_24 + DD_age_25 +
   DD_age_26 + DD_age_27 + DD_age_28 + DD_age_29 + DD_age_30 +
   DD_age_31 + DD_age_32 + DD_age_33 + DD_age_34 + DD_age_35 +
   DD_age_36 + DD_age_37 + DD_age_38 + DD_age_39 + DD_age_40 +
   DD_age_41 + DD_age_42 + DD_age_43 + DD_period_1978 + DD_period_1979 +
```

```
DD_period_1980 + DD_period_1981 + DD_period_1982
Model 2: logwage \tilde{ } age_slope + DD_age_3 + DD_age_4 + DD_age_5 + DD_age_6 +
    DD_age_7 + DD_age_8 + DD_age_9 + DD_age_10 + DD_age_11 +
    DD_age_12 + DD_age_13 + DD_age_14 + DD_age_15 + DD_age_16 +
    DD_age_17 + DD_age_18 + DD_age_19 + DD_age_20 + DD_age_21 +
    DD_age_22 + DD_age_23 + DD_age_24 + DD_age_25 + DD_age_26 +
    DD_age_27 + DD_age_28 + DD_age_29 + DD_age_30 + DD_age_31 +
    DD_age_32 + DD_age_33 + DD_age_34 + DD_age_35 + DD_age_36 +
    DD_age_37 + DD_age_38 + DD_age_39 + DD_age_40 + DD_age_41 +
    DD_age_42 + DD_age_43 + DD_period_1978 + DD_period_1979 +
    DD_period_1980 + DD_period_1981 + DD_period_1982
  Res.Df Df Chisq Pr(>Chisq)
1 3437
2 3439 -2 2.9468 0.2291
```
Illustrate the use of the underlying functions

```
> collinear_1 <- apc.indiv.design.collinear(psid3)
> design_1 <- apc.indiv.design.model(collinear_1, dep.var = "logwage",
+ covariates = c("inunion", "insouth"),
                         plmmodel = "random", id.var = "id")> plm_1 <- plm(design_1$model.formula,
+ data = collinear_1$full.design.collinear,
+ index = c("id", "period"), model = "random")
> design_2 <- apc.indiv.design.model(collinear_1, dep.var = "logwage",
+ plmmodel = "random", id.var ="id")
> fit_2 <- apc.indiv.fit.model(design_2)
> waldtest(plm_1, fit_2$fit, test="F")
```

```
Wald test
```

```
Model 1: logwage ~ inunion + insouth + age_slope + cohort_slope + DD_age_3 +
    DD_age_4 + DD_age_5 + DD_age_6 + DD_age_7 + DD_age_8 + DD_age_9 +
   DD_age_10 + DD_age_11 + DD_age_12 + DD_age_13 + DD_age_14 +
    DD_age_15 + DD_age_16 + DD_age_17 + DD_age_18 + DD_age_19 +
    DD_age_20 + DD_age_21 + DD_age_22 + DD_age_23 + DD_age_24 +
    DD_age_25 + DD_age_26 + DD_age_27 + DD_age_28 + DD_age_29 +
    DD_age_30 + DD_age_31 + DD_age_32 + DD_age_33 + DD_age_34 +
    DD_age_35 + DD_age_36 + DD_age_37 + DD_age_38 + DD_age_39 +
    DD_age_40 + DD_age_41 + DD_age_42 + DD_age_43 + DD_period_1978 +
   DD_period_1979 + DD_period_1980 + DD_period_1981 + DD_period_1982 +
    DD_cohort_1941 + DD_cohort_1942 + DD_cohort_1943 + DD_cohort_1944 +
    DD_cohort_1945 + DD_cohort_1946 + DD_cohort_1947 + DD_cohort_1948 +
   DD_cohort_1949 + DD_cohort_1950 + DD_cohort_1951 + DD_cohort_1952 +
    DD_cohort_1953 + DD_cohort_1954 + DD_cohort_1955 + DD_cohort_1956 +
    DD_cohort_1957 + DD_cohort_1958 + DD_cohort_1959 + DD_cohort_1960 +
```

```
DD_cohort_1961 + DD_cohort_1962 + DD_cohort_1963 + DD_cohort_1964 +
    DD_cohort_1965 + DD_cohort_1966 + DD_cohort_1967 + DD_cohort_1968 +
    DD_cohort_1969 + DD_cohort_1970 + DD_cohort_1971 + DD_cohort_1972 +
    DD_cohort_1973 + DD_cohort_1974 + DD_cohort_1975
Model 2: logwage ~ age_slope + cohort_slope + DD_age_3 + DD_age_4 + DD_age_5 +
    DD_age_6 + DD_age_7 + DD_age_8 + DD_age_9 + DD_age_10 + DD_age_11 +
    DD_age_12 + DD_age_13 + DD_age_14 + DD_age_15 + DD_age_16 +
    DD_age_17 + DD_age_18 + DD_age_19 + DD_age_20 + DD_age_21 +
    DD_age_22 + DD_age_23 + DD_age_24 + DD_age_25 + DD_age_26 +
    DD_age_27 + DD_age_28 + DD_age_29 + DD_age_30 + DD_age_31 +
    DD_age_32 + DD_age_33 + DD_age_34 + DD_age_35 + DD_age_36 +
    DD_age_37 + DD_age_38 + DD_age_39 + DD_age_40 + DD_age_41 +
    DD_age_42 + DD_age_43 + DD_period_1978 + DD_period_1979 +
    DD_period_1980 + DD_period_1981 + DD_period_1982 + DD_cohort_1941 +
    DD_cohort_1942 + DD_cohort_1943 + DD_cohort_1944 + DD_cohort_1945 +
    DD_cohort_1946 + DD_cohort_1947 + DD_cohort_1948 + DD_cohort_1949 +
   DD_cohort_1950 + DD_cohort_1951 + DD_cohort_1952 + DD_cohort_1953 +
    DD_cohort_1954 + DD_cohort_1955 + DD_cohort_1956 + DD_cohort_1957 +
    DD_cohort_1958 + DD_cohort_1959 + DD_cohort_1960 + DD_cohort_1961 +
   DD_cohort_1962 + DD_cohort_1963 + DD_cohort_1964 + DD_cohort_1965 +
    DD_cohort_1966 + DD_cohort_1967 + DD_cohort_1968 + DD_cohort_1969 +
    DD_cohort_1970 + DD_cohort_1971 + DD_cohort_1972 + DD_cohort_1973 +
    DD_cohort_1974 + DD_cohort_1975
 Res.Df Df F Pr(>F)1 3981
2 3983 -2 6.2547 0.00194 **
---
Signif. codes: 0 '***' 0.001 '**' 0.01 '*' 0.05 '.' 0.1 ' ' 1
```
### <span id="page-7-0"></span>3 Examples for the function apc.indiv.model.table and related functions

Repeated cross-sectional data

```
> library("ISLR")
> data("Wage")
> Wage2 <- Wage[Wage$age >= 25 & Wage$age <= 55, ]
> names(Wage2)[names(Wage2) %in% c("year","age")] <- c("period","age")
> cohort <- Wage2$period - Wage2$age
> indust_job <- ifelse(Wage2$jobclass=="1. Industrial", 1, 0)
> hasdegree <- ifelse(Wage2$education %in%
              c("4. College Grad", "5. Advanced Degree"), 1, 0)> married <- ifelse(Wage2$maritl == "2. Married", 1, 0)
> Wage3 <- cbind(Wage2, cohort, indust_job, hasdegree, married)
```
> rm(Wage, Wage2, cohort, indust\_job, hasdegree, married)

Gaussian outcome variable,no covariates

```
> test1 <- apc.indiv.model.table(Wage3, dep.var="logwage",
+ test= "Wald", dist="F",
+ model.family="gaussian",
+ TS=TRUE)
```

```
> test1$table
```
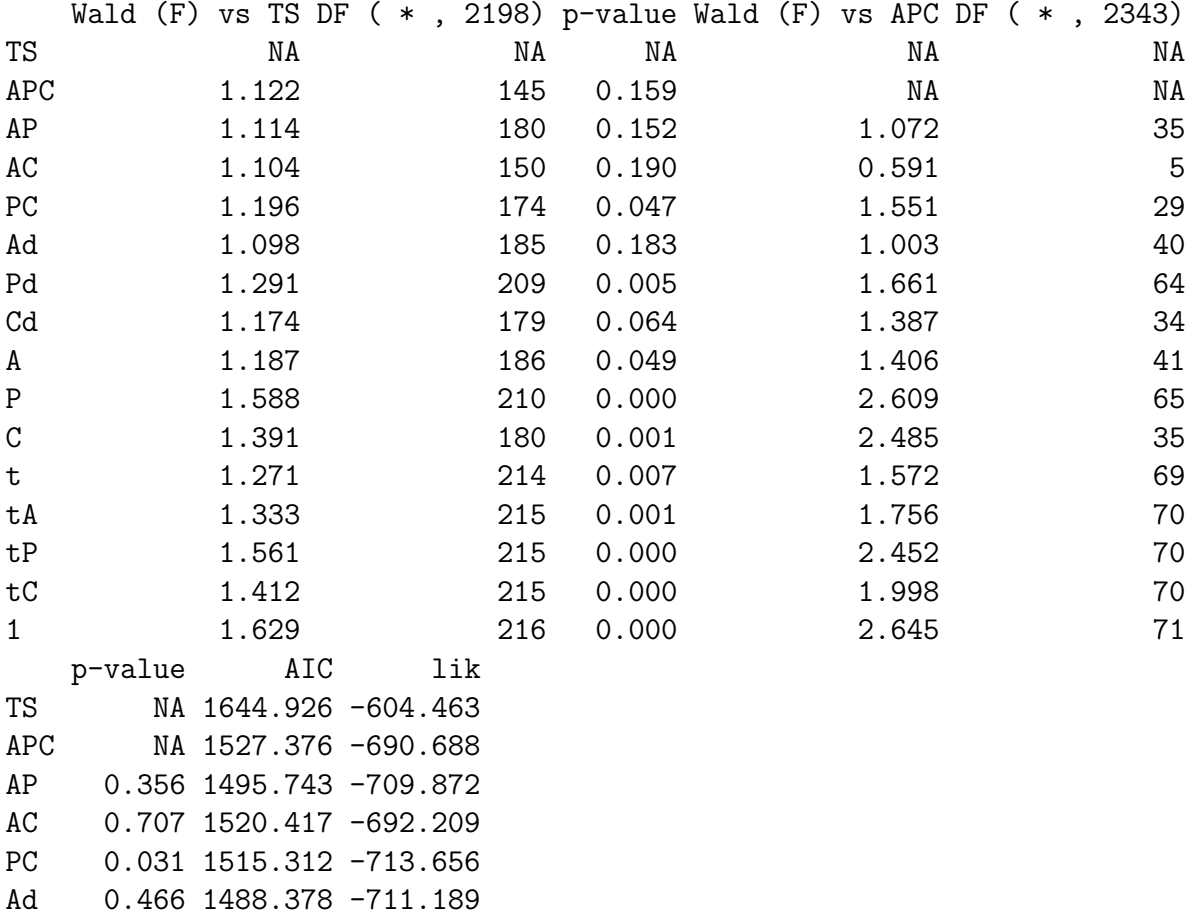

tP 0.000 1558.132 -776.066 tC 0.000 1527.363 -760.682 1 0.000 1571.551 -783.776

Pd 0.001 1506.552 -744.276 Cd 0.068 1507.494 -714.747 A 0.046 1504.082 -720.041 P 0.000 1566.115 -775.058 C 0.000 1545.412 -734.706 t 0.002 1498.697 -745.348 tA 0.000 1510.864 -752.432

Binomial outcome variable, one covariate

```
> test2 <- apc.indiv.model.table(Wage3, dep.var="married",
+ covariates = "hasdegree",
+ test="LR", dist="Chisq",
+ TS=TRUE, model.family="binomial")
```
[1] "converged after 10 iterations"

> test2\$table

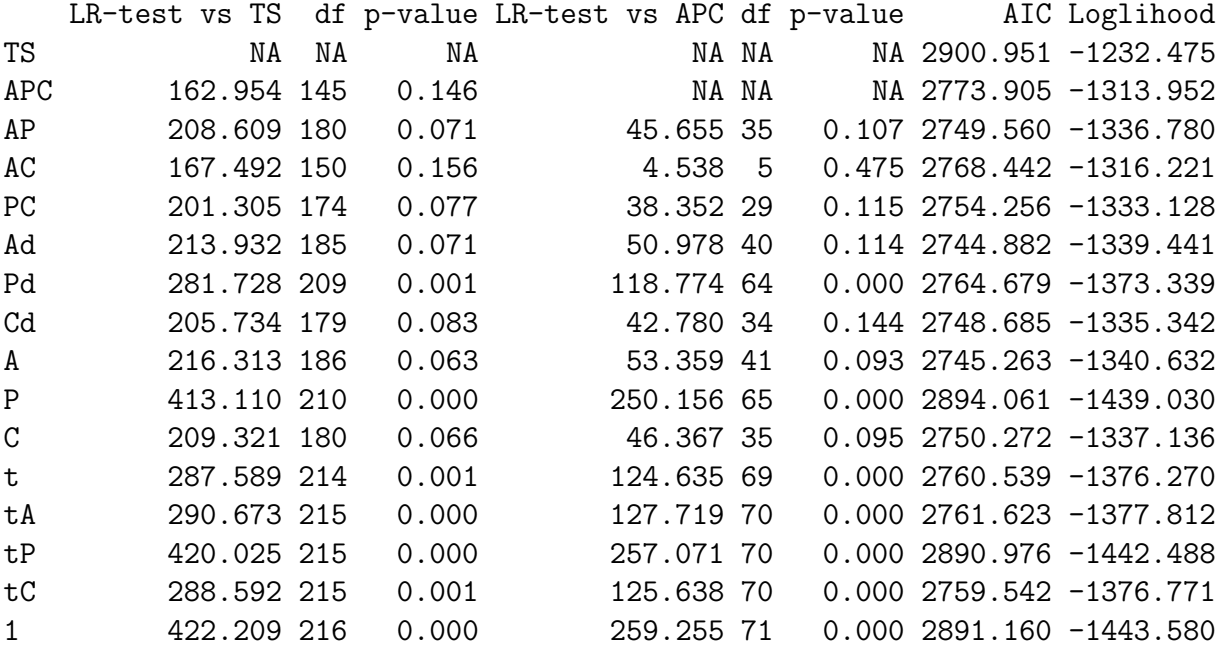

> test2\$NR.report

\$result [1] "converge"

\$n.loop.iterations [1] 13

\$n.linesearch.iterations [1] 0

\$d1\_new

[1] 0.000000e+00 -2.220446e-16 0.000000e+00 -8.881784e-16 -9.564670e-05 [6] -2.220446e-16 -5.467878e-05 1.110223e-16 -4.099880e-05 0.000000e+00 [11] 0.000000e+00 0.000000e+00 0.000000e+00 -1.229964e-04 0.000000e+00 [16] 8.881784e-16 0.000000e+00 0.000000e+00 -2.220446e-16 0.000000e+00 [21] 8.881784e-16 0.000000e+00 0.000000e+00 0.000000e+00 -9.544344e-05 [26] 0.000000e+00 -4.440892e-16 0.000000e+00 0.000000e+00 0.000000e+00 [31] 0.000000e+00 0.000000e+00 -8.881784e-16 0.000000e+00 0.000000e+00

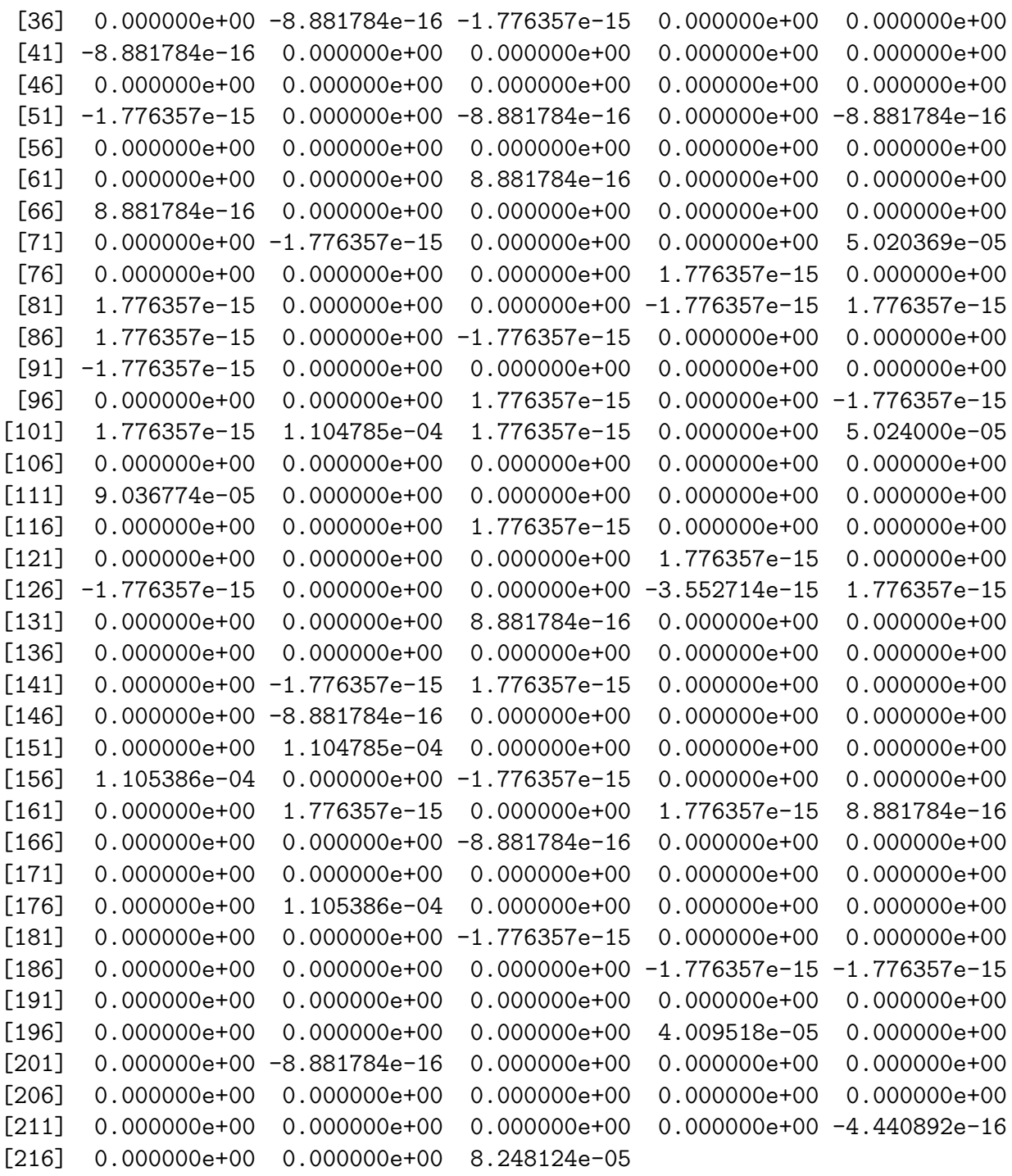

#### \$norm.d1

[1] 0.0003294338

Add hypothetical survey weights to the data, investigate models for a binomial outcome with one covariate

- > inv\_wt <- runif(nrow(Wage3), 0, 1)
- > Wage\_wt <- cbind(Wage3, inv\_wt)

```
> test3 <- apc.indiv.model.table(Wage_wt, dep.var="hasdegree",
+ covariates="logwage", test="Wald",
+ dist="Chisq",
+ model.family="binomial",
+ wt.var="inv_wt")
> test3$table
```
Wald (Chisq) vs APC Df p-value AIC APC NA NA NA NA NA NA AP 42.316 35 0.184 NA AC 12.666 5 0.027 NA PC 21.520 29 0.840 NA Ad 55.875 40 0.049 NA Pd 68.368 64 0.331 NA Cd 33.464 34 0.494 NA A 56.592 41 0.053 NA P 71.335 65 0.275 NA C 34.600 35 0.487 NA t 81.680 69 0.141 NA tA 81.984 70 0.155 NA tP 85.409 70 0.102 NA tC 82.665 70 0.143 NA 1 85.673 71 0.113 NA

### Panel data

Get data

```
> library("AER")
> data("PSID7682")
> period <- as.numeric(PSID7682$year) + 1975
> entry <- period - PSID7682$experience
> logwage <- log(PSID7682$wage)
> inunion <- ifelse(PSID7682$union == "yes", 1, 0)
> insouth <- ifelse(PSID7682$south == "yes", 1, 0)
> psid2 <- cbind(PSID7682, period, entry, logwage, inunion, insouth)
> names(psid2)[names(psid2) %in% c("experience", "entry")] <-
                                                  c("age", "cohort")> psid3 <- psid2[psid2$cohort >=1939, ]
```
Gaussian outcome variable, one covariate, random effects

```
> test4 <- apc.indiv.model.table(psid3, dep.var="logwage",
+ covariates = "insouth",
+ plmmodel="random", id.var="id",
+ model.family="gaussian",
```

```
test="Wald", dist="Chisq")
> test4$table
 Wald (Chisq) vs APC Df p-value
AP 71.585 35 0
AC 30.906 5 0
PC 105.265 41 0
Ad 102.323 40 0Pd 182.937 76 0
Cd 148.776 46 0
A 2021.784 41 0
P 209.184 77 0
C 6877.904 47 0
t 226.445 81 0
tA 2500.351 82 0
tP 252.651 82 0
tC 6955.568 82 0
1 6981.699 83 0
```
Gaussian outcome variable, no covariates, fixed effects

```
> test5 <- apc.indiv.model.table(psid3, dep.var="logwage",
+ plmmodel="within", id.var="id",
+ model.family="gaussian",
                         \texttt{test}=\texttt{"Wald"}, dist="Chisq")
> test5$table
  Wald (Chisq) vs FAP Df p-value
FA 31.499 5 0
FP 106.314 41 0
Ft 150.797 46 0
```

```
4 Examples for the function
   apc.indiv.compare.direct and related functions
```
### Repeated cross-sectional data

Get data

```
> library("ISLR")
> data("Wage")
> Wage2 \le Wage[Wage$age >= 25 & Wage$age \le 55, ]
> names(Wage2)[names(Wage2) %in% c("year","age")] <- c("period","age")
> cohort <- Wage2$period - Wage2$age
> indust_job <- ifelse(Wage2$jobclass=="1. Industrial", 1, 0)
```

```
> hasdegree <- ifelse(Wage2$education %in%
+ c("4. College Grad", "5. Advanced Degree"), 1, 0)
> married <- ifelse(Wage2$maritl == "2. Married", 1, 0)
> Wage3 <- cbind(Wage2, cohort, indust_job, hasdegree, married)
> rm(Wage, Wage2, cohort, indust_job, hasdegree, married)
```
Use an F-test to compare an AP model to a tP model

```
> test1 <- apc.indiv.compare.direct(Wage3, big.model="AP",
+ small.model="tP",
+ dep.var="logwage", model.family="gaussian",
+ test="Wald", dist="F")
> test1
$test.type
[1] "Wald"
$dist.type
[1] "F"
$test.stat
[1] 3.828554
$df
[1] "(35, 2378)"
$df.num
[1] 35
$df.denom
[1] 2378
$p.value
[1] 4.675724e-13
$aic.big
[1] 1495.743
$aic.small
[1] 1558.132
$lik.big
[1] -709.8717
$lik.small
[1] -776.0659
```
Use a likelihood ratio test to compare the TS model to a PC model > test2 <- apc.indiv.compare.direct(Wage3, big.model="TS", + small.model="PC", + dep.var="married", covariates="hasdegree", + model.family="binomial", test="LR", dist="Chisq") [1] "converged after 10 iterations" > test2[1:8] \$test.type [1] "LR" \$dist.type [1] "Chisq" \$test.stat [1] 201.3055 \$df [1] 174 \$p.value [1] 0.07653257 \$aic.small [1] 2754.256 \$aic.big [1] 2900.951 \$lik.small  $\lceil 1 \rceil -1333.128$ don't print the NR.controls output in full Add hypothetical weights to the data and use a Chi-squared test to compare APC to P > inv\_wt <- runif(nrow(Wage3), 0, 1) > Wage\_wt <- cbind(Wage3, inv\_wt) > test3 <- apc.indiv.compare.direct(Wage\_wt, big.model="APC",

```
+ small.model="P",
```

```
+ dep.var="logwage",
+ covariates = c("hasdegree", "married"),
```

```
+ wt.var="inv_wt", test="Wald", dist="Chisq",
```

```
+ model.family="gaussian")
```

```
> test3
```

```
$test.type
[1] "Wald"
$dist.type
[1] "Chisq"
$test.stat
[1] 134.9621
$df
[1] 65
$df.num
[1] 65
$df.denom
[1] 2341
$p.value
[1] 8.132976e-07
$aic.big
[1] 1747.651
$aic.small
[1] 1747.014
$lik.big
NULL
$lik.small
NULL
Panel data
Get data
> library("AER")
> data("PSID7682")
> period <- as.numeric(PSID7682$year) + 1975
> entry <- period - PSID7682$experience
> logwage <- log(PSID7682$wage)
> inunion <- ifelse(PSID7682$union == "yes", 1, 0)
> insouth <- ifelse(PSID7682$south == "yes", 1, 0)
```

```
> psid2 <- cbind(PSID7682, period, entry, logwage, inunion, insouth)
```

```
> names(psid2)[names(psid2) %in% c("experience", "entry")] <-
                                              c("age", "cohort")> psid3 <- psid2[psid2$cohort >=1939, ]
  Compare a random effects Pd model to a t model
> test4 <- apc.indiv.compare.direct(psid3, big.model="Pd",
+ small.model="t",
+ dep.var="logwage", covariates="insouth",
+ plmmodel="random", id.var="id",
+ model.family="gaussian", test="Wald", dist="F")
> test4
$test.type
[1] "Wald"
$dist.type
[1] "F"
$test.stat
[1] 8.549621
$df
[1] "(5, 4058)"
$df.num
[1] 5
$df.denom
[1] 4058
$p.value
[1] 4.5791e-08
$aic.big
NULL
$aic.small
NULL.
$lik.big
NULL
$lik.small
NULL
```
Compare a fixed effects FAP model to an FP model

```
> test5 <- apc.indiv.compare.direct(psid3, big.model="FAP",
+ small.model="FP",
+ dep.var="logwage",
+ plmmodel="within", id.var="id",
+ model.family="gaussian", test="Wald",
+ dist="Chisq")
> test5
$test.type
[1] "Wald"
$dist.type
[1] "Chisq"
$test.stat
[1] 106.3142
$df
[1] 41
$df.num
[1] 41
$df.denom
[1] 3439
$p.value
[1] 1.050458e-07
$aic.big
NULL
$aic.small
NULL
$lik.big
NULL
$lik.small
NULL
```
### <span id="page-17-0"></span>5 Examples for the function apc.plot.fit

Get repeated cross-sectional data

```
> library("ISLR")
> data("Wage")
> Wage2 <- Wage[Wage$age >= 25 & Wage$age <= 55, ]
> names(Wage2)[names(Wage2) %in% c("year","age")] <- c("period","age")
> cohort <- Wage2$period - Wage2$age
> indust_job <- ifelse(Wage2$jobclass=="1. Industrial", 1, 0)
> hasdegree <- ifelse(Wage2$education %in%
+ c("4. College Grad", "5. Advanced Degree"), 1, 0)
> married \le ifelse(Wage2$maritl == "2. Married", 1, 0)
> Wage3 <- cbind(Wage2, cohort, indust_job, hasdegree, married)
> rm(Wage, Wage2, cohort, indust_job, hasdegree, married)
  Estimate and plot a model
```
> library("plyr") > library("apc") > model1 <- apc.indiv.est.model(Wage3, dep.var="logwage") > apc.plot.fit(model1)

WARNING apc.plot.fit: sdv large for plot 5 - possibly not plotted